# **BJB: GOM Inspect Professional reduced tool release process**

**Location/Country:** Arnsberg, Germany **GOM System:** Computer Tomograph (Evaluation of CT data) **GOM Inspect usage:** 3D-Viewer and evaluation software **GOM Inspect Professional usage:** Standard evaluation software for CT data **Main area of business:** Products for illumination industry, illumination for household appliances industry, BJB Automation

The company BJB reduced the tool release process from three or four weeks to three or four days due to GOM Inspect Professional.

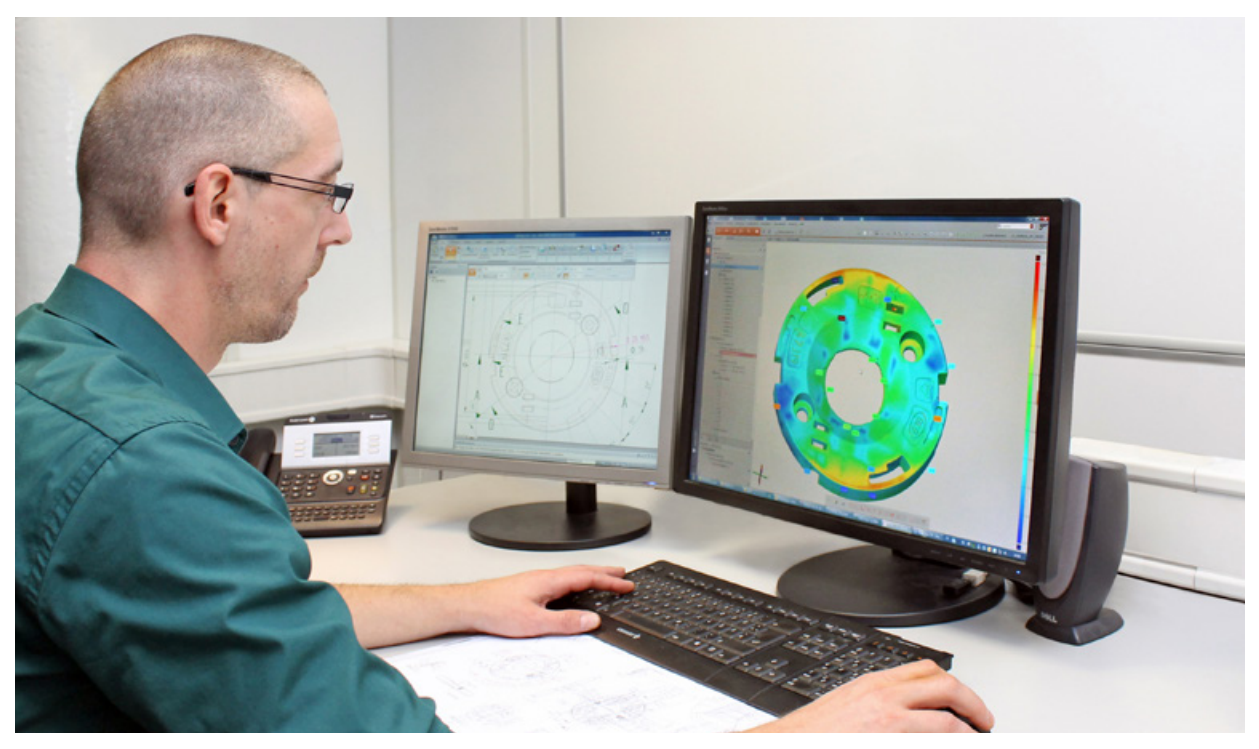

The CT measurement data of the LED fixture can be analyzed immediately and compared directly with the CAD data in the evaluation software GOM Inspect Professional. Deviations to CAD are highlighted in color and thus problematic areas are easy to recognize, enabling targeted improvements to be made to the manufacturing process.

Full-field measuring data from CT in conjunction with programmable inspection report creation in GOM Inspect Professional has reduced the tool release process from three or four weeks to three or four days. Inspection now involves far less effort, thanks to the simple color presentation of comparison data. Tool designers detect faults at a glance, without having to work their way through hundreds of measurements to find out.

Both software packages from GOM are ideal for CT data, as they offer mesh processing options, which are lacking in other software packages, as well as professional metrology 3D data evaluation.

In addition to six Professional licenses, free GOM Inspect evaulation software is installed on some 60 design engineering computers. It enables subsequent evaluations to be carried out during product development and tool designing stages. It also makes it easier for departments to exchange 3D measurement data and inspection reports. Likewise, these findings can easily be passed on to customers.

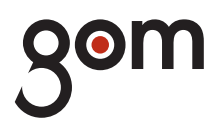

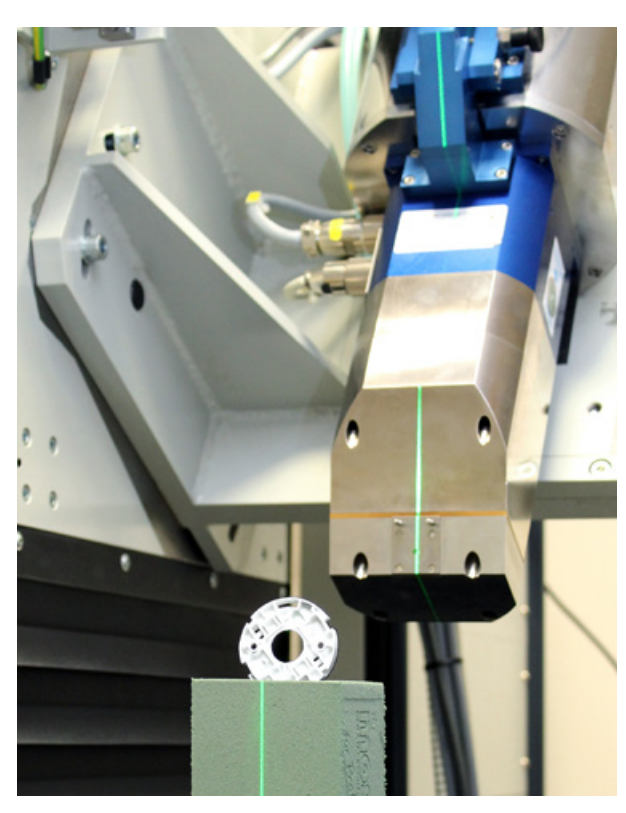

At BJB, the component, e.g. a fixture used to contact LED boards electrically and screw them on a heat sink, is measured in a computer tomograph.

Learning videos and tutorials are the easiest and fastest way to get to know GOM Inspect. We pass training material on to both our employees and to customers who use CT services. Our long-term goal is for customers to obtain all measurement data from BJB and, subsequently, to perform the evaluation process themselves with GOM Inspect or GOM Inspect Professional.

Dipl.-Ing. Daniel Tauber X-ray Computed Tomography BJB GmbH & Co. KG

#### **GOM mbH**

Mittelweg 7-8 38106 Braunschweig Germany Phone +49 531 390290 Fax +49 531 3902915 info@gom.com

## **GOM France SAS**

10 Quai de la Borde 91130 Ris Orangis France Phone +33 1 60479050 Fax +33 1 69066360 info-france@gom.com

#### **GOM International AG** Bremgarterstrasse 89B

8967 Widen Switzerland Phone +41 56 6310404 Fax +41 56 6310407 international@gom.com

# **GOM Branch Benelux**

Interleuvenlaan 15 F 3001 Leuven Belgium Phone +32 16 408034 Fax +32 16 408734 info-benelux@gom.com

## **GOM UK Ltd** Unit 14, The Cobalt Centre

Coventry, CV3 4PE United Kingdom Phone +44 2476 639920 Fax +44 2476 516990 info-uk@gom.com

#### **GOM Italia Srl**

Via della Resistenza 121/A 20090 Buccinasco (MI) Italy Phone +39 02 45701564 Fax +39 02 45712801 info-italia@gom.com

# **GOM Asia**

Keyuan Road 88, Tower 2, Unit 731 201203 Shanghai PR China Phone +86 21 28986551 Fax +86 21 28986552 info-asia@gom.com

# www.gom.com